# لاثم نيوكتلا: Cisco Unity Express Networking ſ

# المحتويات

المقدمة المتطلبات الأساسية المتطلبات المكونات المستخدمة المنتجات ذات الصلة الاصطلاحات التكوين الرسم التخطيطي للشبكة التكوينات Cisco Unity Express على VPIM تكوين تكوين VPIM على وحدة Cisco تكوين DNS عناصر التكوين الاختيارية القيود والحدود <mark>التحقق من اتصال</mark> الشبكة Cisco Unity Express Site 4 تكوين إستخدام واجهة المستخدم الرسومية (GUI (للتكوين إستخدام CLI للتكوين Cisco Unity Express Site 6 تكوين إستخدام واجهة المستخدم الرسومية (GUI (للتكوين إستخدام CLI للتكوين Cisco Unity Site 7 تكوين تكوين مواقع التسليم التحقق من تكوين Exchange Microsoft و UVC تكوين DNS <mark>التحقق من الصحة</mark> التحقق من اتصال خادم DNS التحقق من الاتصال من موقع إلى موقع التحقق من تكوين الشبكة التحقق من نشاط إرسال الرسالة VPIM استكشاف الأخطاء وإصلاحها إستخدام أوامر العرض لمراقبة عمليات Express Unity Cisco إستخدام أوامر التتبع لمراقبة نشاط SMTP و VPIM

## المقدمة

ملاحظة: على الرغم من أن مثال التكوين هذا يوفر أوصاف لإجراءات معينة، فإن المحتوى يفترض التشابه مع واجهات

المستخدم العامة لكل من نظامي Unity Cisco و Express Unity Cisco. يرجى الرجوع إلى أدلة مرجع الأوامر والتكوين والمسؤول المناسب للحصول على مواصفات مفصلة للميزات والإمكانيات الخاصة بهذه المنتجات.

يزود هذا وثيقة عينة تشكيل ل صوت بريد تشكيل ل Express Unity cisco صوت ملف تعريف ل إنترنت بريد (VPIM(. في المثال، يتصل VPIM بين موقعين من Express Unity Cisco وموقع Unity Cisco. تخضع المواقع الثلاثة جميعها للسيطرة من خلال برنامج CallManager مركزي من Cisco. يمكن أن يكون CallManager ،Cisco Unity و Cisco Unity Express بين الشبكة إتصالات لتوفير .Cisco CallManager أو Cisco من Express لا يهم أيا من عناصر تحكم إتصالات مدير الاتصالات سيقوم بالتحكم في المكالمات؛ ويظل تكوين شبكات البريد الصوتي هو نفسه.

يتعلق سيناريو التكوين في هذا المستند بشبكات البريد الصوتي بين ثلاثة مواقع. يحتوي التكوين على الخصائص التالية:

- الشبكة المتقطعة يمكن لجميع المواقع إرسال رسائل صوتية إلى جميع المواقع الأخرى واستقبالها. يمكن تجزئة ما يصل إلى 500 موقع Express Unity Cisco في شبكة. يمكن أن ترسل Unity Cisco إلى عدد أكبر بكثير من المواقع (مواقع التسليم) وتستلم منها.
	- شبكات VPIM في هذا المثال، يعمل نظام Unity Cisco كخادم نظام اسم المجال (DNS (بين المواقع.
- خطة الطلب المكونة من أربع خانات مثال على أرقام الخطة المكونة من أربع خانات: هواتف IP في الموقع 4 (Cisco Unity Express) هي 4001 و 4002، وفي الموقع 6 (Cisco Unity Express) هي 6001 و 6002، وفي الموقع 7 (Unity Cisco (هو .7006
	- لا يوجد اتصال شبكة هاتف محولة عامة (PSTN (في تكوينات المواقع الثلاثة، لا يعد اتصال PSTN ذا صلة بتكوين شبكة البريد الصوتي. وستتضمن مكاتب العالم الحقيقي التي يتم ربطها معا تكوين اتصال PSTN هذا.

# المتطلبات الأساسية

### المتطلبات

قبل محاولة هذا التكوين، الرجاء التأكد من استيفاء المتطلب الأساسي التالي:

يجب أن تقوم Express Unity Cisco و Unity Cisco بتشغيل إصدارات برامج قادرة على تشغيل شبكات VPIM. يبدأ هذا الدعم مع Cisco Unity Express، الإصدار 2.0 و Cisco Unity الإصدار 4.03. الإصدارات الموصى بها هي .4.04 الإصدار ،Cisco Unity و 2.1 الإصدار ،Cisco Unity Express

### المكونات المستخدمة

تستند المعلومات الواردة في هذا المستند إلى إصدارات البرامج والمكونات المادية التالية:

- في الموقع 4، موجه Cisco 3725 يشغل Cisco Survivable Remote Site Telephony (SRST و Cisco 3725) و Cisco Unity Express
	- في الموقع 6، موجه Cisco 3745 يشغل Cisco Unity Express و Cisco Unity
		- في الموقع 7، برنامج Cisco CallManager و Cisco Unity
			- 4.0.1 الإصدار ،Cisco CallManager
				- Cisco Unity 4.04 •
			- IP Voice ميزة مجموعة مع Cisco IOS 12.3(11)T2
				- 2.1 الإصدار ،Cisco Unity Express ●

تحتوي جميع المواقع على إتصالات إيثرنت بشبكة IP. يحتوي الموقع 4 و 6 على هاتفين من هواتف بروتوكول الإنترنت 7960 Cisco، ويتوفر في الموقع 7 هاتف بروتوكول الإنترنت (IP (واحد من Cisco. يتم التحكم في جميع هواتف IP وخطط الطلب من Cisco CallManager المركزية، ويتم تكوين الموجهات لعملية Cisco SRST.

تم إنشاء المعلومات الواردة في هذا المستند من الأجهزة الموجودة في بيئة معملية خاصة. بدأت جميع الأجهزة

المُستخدمة في هذا المستند بتكوين ممسوح (افتراضي). إذا كانت شبكتك مباشرة، فتأكد من فهمك للتأثير المحتمل لأي أمر.

## المنتجات ذات الصلة

كما يمكن إستخدام هذا التكوين مع إصدارات الأجهزة والبرامج التالية:

- الموجّهات من السلسلة 2800 من Cisco.
- الموجّهات من السلسلة 3800 من Cisco.
- بالنسبة لموجهات سلسلة 2800 من Cisco، الإصدار 12.3(8)4T أو الإصدارات الأحدث من IOS Cisco. بالنسبة لموجهات سلسلة 3800 من Cisco، الإصدار 12.3(11)T من IOS Cisco والإصدارات الأحدث.

### الاصطلاحات

تستخدم الاصطلاحات المدرجة في الجدول 1 في هذا المستند.

#### الجدول 1 الاصطلاحات المستخدمة في هذا المستند

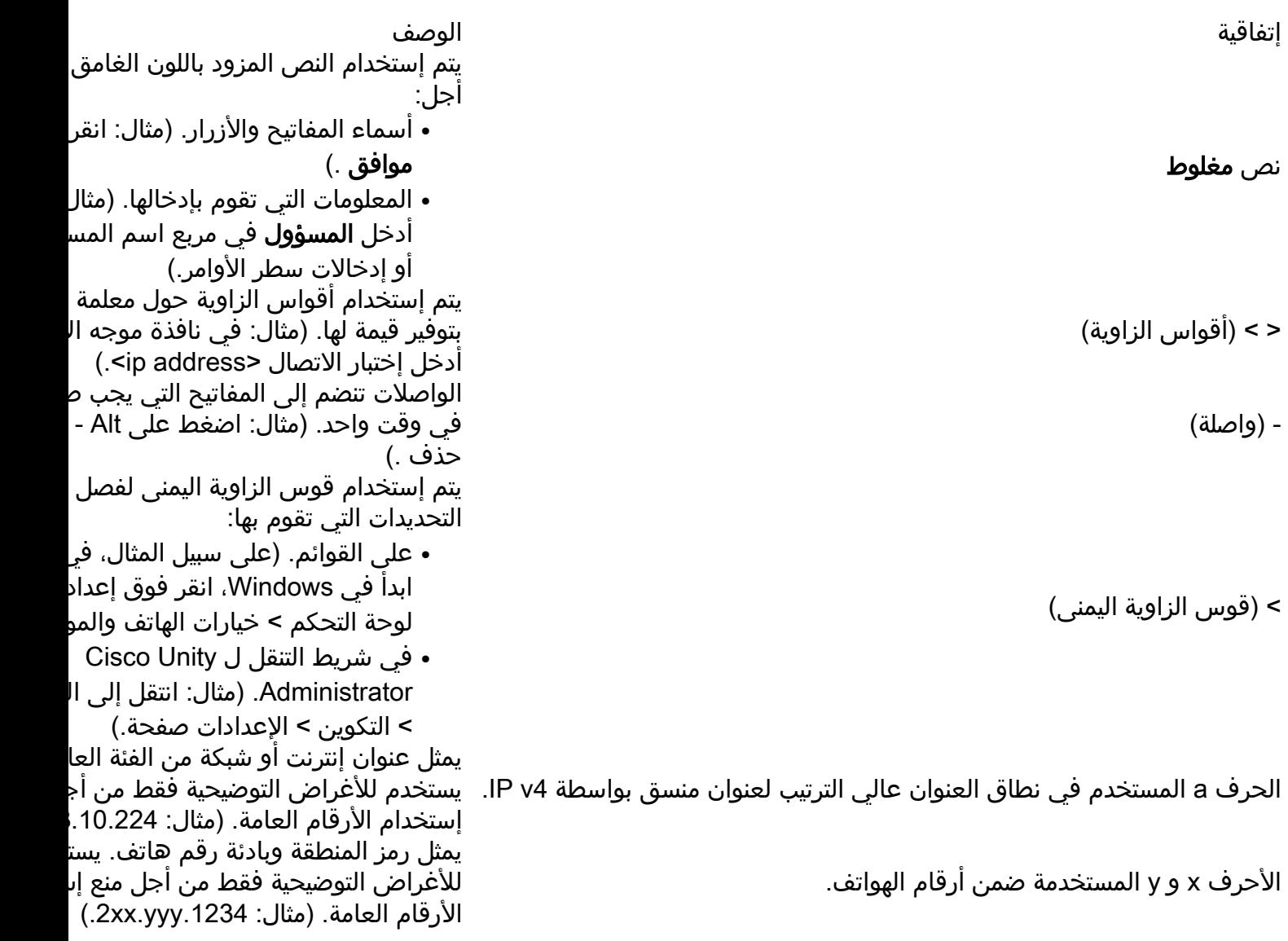

تستخدم في هذا المستند أيضا الاصطلاحات التالية الخاصة بالملاحظات والتحذيرات:

ملاحظة: تعني أن القارئ يلاحظ ذلك. تحتوي الملاحظات على اقتراحات مفيدة أو مراجع للمواد التي لا يغطيها

المستند.

تحذير: يعني القارئ كن حذرا. في هذه الحالة، قد تقوم بشيء ما قد يؤدي إلى تلف المعدات أو فقد البيانات.

# التكوين

في هذا القسم، تُقدّم لك معلومات تكوين الميزات الموضحة في هذا المستند.

ملاحظة: للعثور على معلومات إضافية حول الأوامر المستخدمة في هذا المستند، أستخدم [أداة بحث الأوامر](//tools.cisco.com/Support/CLILookup/cltSearchAction.do) [\(للعملاء](//tools.cisco.com/RPF/register/register.do) [المسجلين فقط\).](//tools.cisco.com/RPF/register/register.do)

## الرسم التخطيطي للشبكة

يستخدم هذا المستند إعداد الشبكة الموضح في الرسم التخطيطي أدناه.

الشكل 1 الرسم التخطيطي للشبكة الذي يوضح Express Unity Cisco المتصل بشبكة مع Unity Cisco

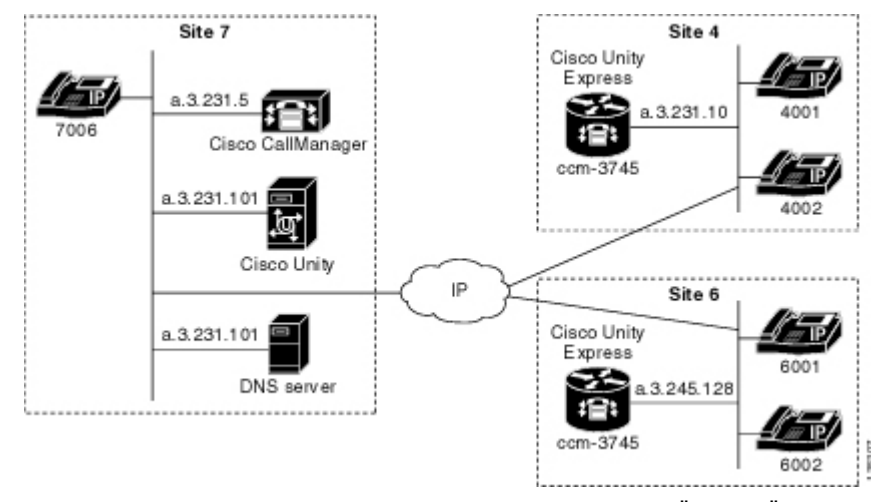

يتميز موقع الموقع 4 بالخصائص التالية:

- NM-CUE مع Cisco 3725 الموجه●
- الوصول إلى شبكة IP من خلال عنوان IP a.3.231.10
- (4002 و 4001 الملحقين (Cisco IP هواتف باستخدام Cisco CallManager/Cisco SRST تكوين●
	- A.3.231.128 عنوان Cisco Unity Express
		- معرف موقع الشبكة 444
	- Cisco Unity Express DNS ch4.cue.cisco.com مجال اسم●

يتميز موقع الموقع 6 بالخصائص التالية:

- NM-CUE مع Cisco 3745 الموجه●
- الوصول إلى شبكة IP من خلال عنوان .3.245.1a IP
- (6002 و 6001 الملحقين (Cisco IP هواتف باستخدام Cisco CallManager/Cisco SRST تكوين●
	- A.3.245.128 عنوان Cisco Unity Express
		- معرف موقع الشبكة 666
	- Cisco Unity Express DNS ch6.cue.cisco.com مجال اسم●

الموقع 7 له الخصائص التالية:

- IP a.3.231.5 عنوان مع Cisco Call Manager ●
- هاتف بروتوكول الإنترنت Cisco IP Phone (Extension 7006)
- IP a.3.231.101 عنوان مع Cisco Unity
	- معرف موقع الشبكة 777
- Cisco Unity DNS unity.unity.cisco.com مجال اسم●
- خادم DNS (المستضاف من قبل خادم Cisco Unity) بعنوان 01.1231.101 IP

## التكوينات

يستخدم هذا المستند التكوينات الموضحة أدناه:

## Cisco Unity Express على VPIM تكوين

أستخدم هذه الخطوات لإعداد تكوين شبكة VPIM على Express Unity Cisco:

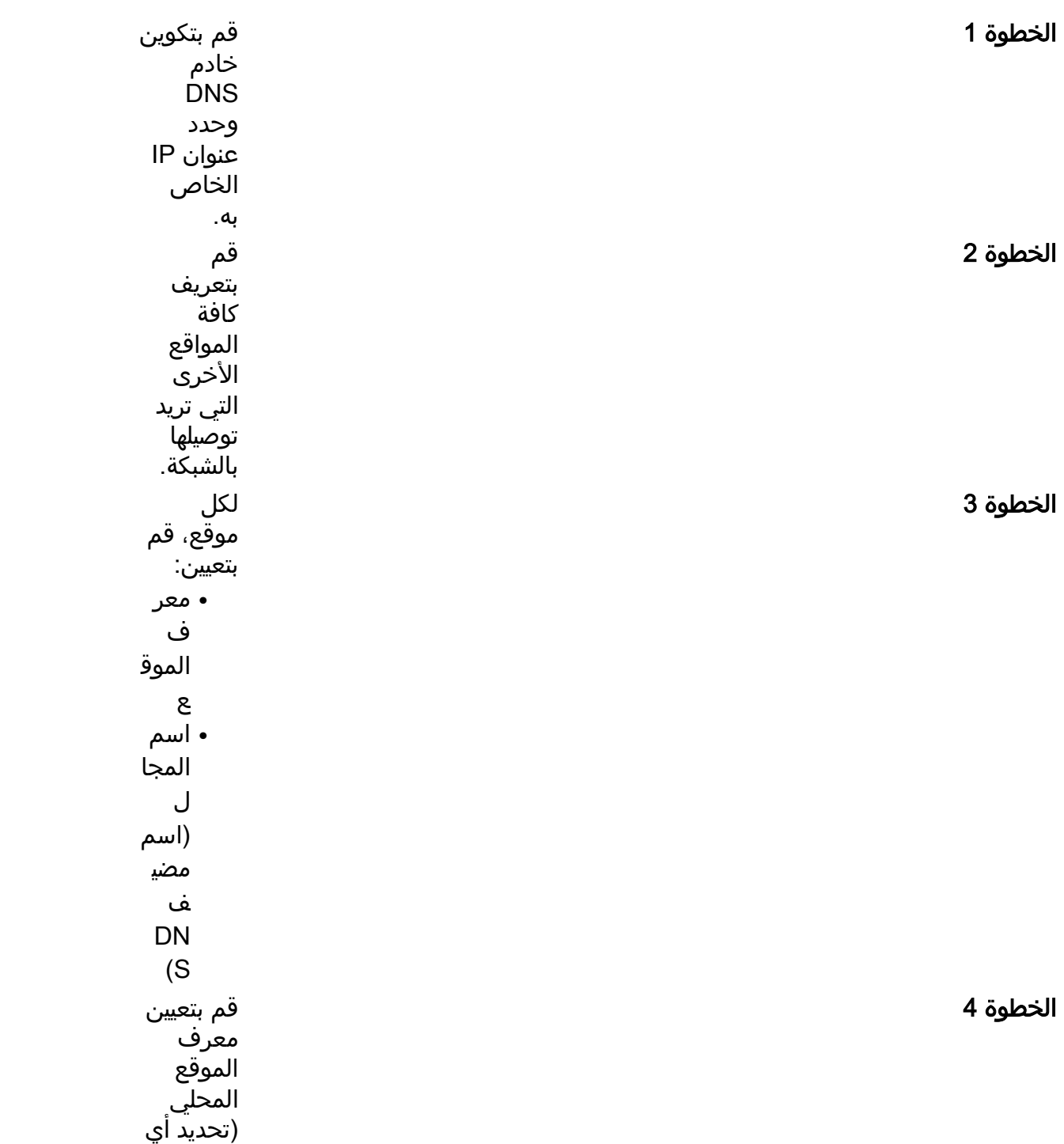

قم بتد الد الأساس ي (ال .<br>الد .

> حدد موقع تس لكل مو بع .<br>الا به بال

بال لكل مو تس حا

## تكوين VPIM على وحدة Cisco

أستخدم هذه الخطوات لإعداد تكوين شبكة VPIM على وحدة Cisco:

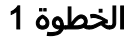

الخطوة 2

الخطوة 3

قہ<br>بتۂ<br>ty .<br>ce er or<br>'C عا<br>co ty لإد ok vs

າa

ge<br>لح

مر<br>P

الخطوة 4

## تكوين DNS

أستخدم هذه الخطوات العامة لإعداد خادم DNS.

### عناصر التكوين الاختيارية

العناصر التالية هي عناصر تكوين إختيارية:

- يمكنك تسجيل الأسماء المنطوقة باستخدام واجهة Administration عبر الهاتف (AVT (على Unity Cisco Express. وهذا يعطي مرسل الرسالة تأكيدا مكتوبا لموقع الوجهة (بدلا من قراءة رقمية لمعرف الموقع).
	- يمكنك تسجيل الأسماء المنطوقة لمواقع التسليم على Unity Cisco.
- يمكنك تحديد مستخدمين عن بعد في الدليل الثابت Cisco Unity Express (يمكن تسجيل الأسماء المنطوقة لهم من خلال AVT)، حتى يحصل الشخص على تأكيد الاسم عند توجيه رسالة إلى أحد هؤلاء المستخدمين عن بعد.
- يمكنك إرسال معلومات Spoken-name و vCard مع كل رسالة لتحديث ادلة Cisco Unity او Cisco Unity Express وللمساعدة في تشغيل رأس الرسالة إلى المستلم. باستخدام Express Unity Cisco، يتم إرسال معلومات name-Spoken و vCard بشكل افتراضي. باستخدام Unity Cisco، يتطلب التكوين الافتراضي المعلومات التي لا يتم إرسالها - يلزم تكوين صريح على موقع التسليم (لموقع الإرسال) لتضمين هذه المعلومات. يساعد تنفيذ معلومات vCard و name-speech في الحصول على معلومات أكثر وضوحا في تشغيل رأس الرسالة إلى المستلم. على سبيل المثال، عند إسترجاع بريدك الصوتي بدون معلومات vCard و name-Talk، قد يظهر رأس رسالة جديدة كما يلي: "الرسالة المستلمة من رقم غير معروف اليوم الساعة 3:20 مساء". مع معلومات بطاقة vCard، يمكن أن يظهر رأس الرسالة كما يلي: "الرسالة المستلمة من الملحق 9756yy اليوم الساعة 3:20 مساء". وبواسطة تقنية vCard ومعلومات عن الأسماء المنطوقة، يمكن أن تكون رأس الرسالة كما يلي: "الرسالة الواردة من جاين دو اليوم في الساعة 3:20 بعد الظهر".
- يمكنك تكوين بادئات الهاتف للسماح بمقدار محدود من التلاعب الرقمي لأرقام عنونة الوجهة التي يتم إرسالها مع الرسالة عبر VPIM.
- يسمح Express Unity Cisco لك بتكوين قيم الحد الأدنى والحد الأقصى لطول امتداد موقع. يسمح هذا لنظام الإرسال بإجراء التحقق من وجود قدر محدود من الأخطاء على العناوين المكشوفة.
	- هناك تنسيقان للرسائل (.711G و .726G (مدعومتان. يمكنك تحديد التنسيق الذي تفضله.

### القيود والحدود

تنطبق الاعتبارات التالية على إعداد شبكات VPIM بين Express Unity Cisco و Unity Cisco:

- يجب أن يحتوي كل معرف موقع (معرف الطلب) على ثلاث أرقام على الأقل.
- يجب تنفيذ عنونة الشبكة من خلال DNS) بمعنى آخر، باستخدام أسماء المضيف). يمكن إستخدام عناوين IP المباشرة للشبكات بين مواقع Express Unity Cisco، ولكن لا يمكن إستخدامها إذا كان أي من المواقع في الشبكة هي أنظمة Unity Cisco.
- إن استعملت شبكة بث رسالة يكون، ال VPIM بث id على cisco وحدة Express ينبغي كنت شكلت أن يكون عددي فقط. السلسلة الافتراضية (vpim-broadcast) أبجدية رقمية ولا يمكن إستخدامها للاتصال بالشبكة .Cisco Unity باستخدام
	- يسمح Express Unity Cisco بتكوين ما يصل إلى 500 موقع (واحد محلي وما يصل إلى 499 عن بعد).
- يمكن بشكل فني إستخدام خادم إعادة التوجيه (مثل sendmail (لإعادة توجيه رسائل SMTP لشبكة VPIM بين ●Express Unity Cisco و Unity Unity Cisco، ولكن هذا تكوين غير مختبر وغير مدعوم.

ةمجرتلا هذه لوح

ةي الآلال تاين تان تان تان ان الماساب دنت الأمانية عام الثانية التالية تم ملابات أولان أعيمته من معت $\cup$  معدد عامل من من ميدة تاريما $\cup$ والم ميدين في عيمرية أن على مي امك ققيقا الأفال المعان المعالم في الأقال في الأفاق التي توكير المالم الما Cisco يلخت .فرتحم مجرتم اهمدقي يتلا ةيفارتحالا ةمجرتلا عم لاحلا وه ىل| اًمئاد عوجرلاب يصوُتو تامجرتلl مذه ققد نع امتيلوئسم Systems ارامستناء انالانهاني إنهاني للسابلة طربة متوقيا.